## **[Hilfe! Gimp zickt!](https://www.burks.de/burksblog/2013/02/04/hilfe-gimp-zickt)**

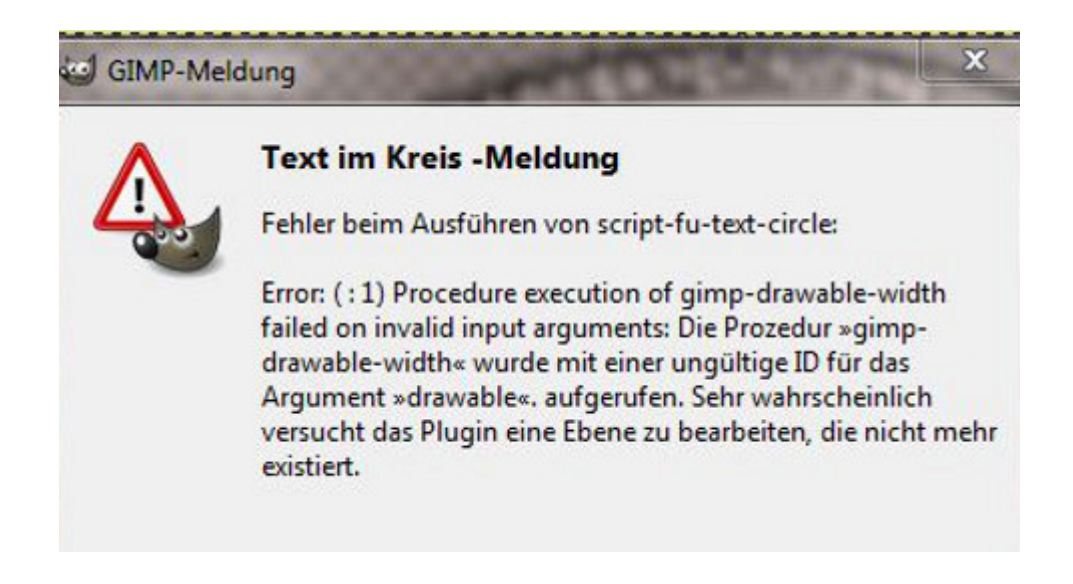

Kann mir jemand diese komische Fehlermeldung erklären, wenn ich einen Text im Kreis machen will, und was falsch läuft? Ich werde aus den Google-Ergebnissen nicht schlau.